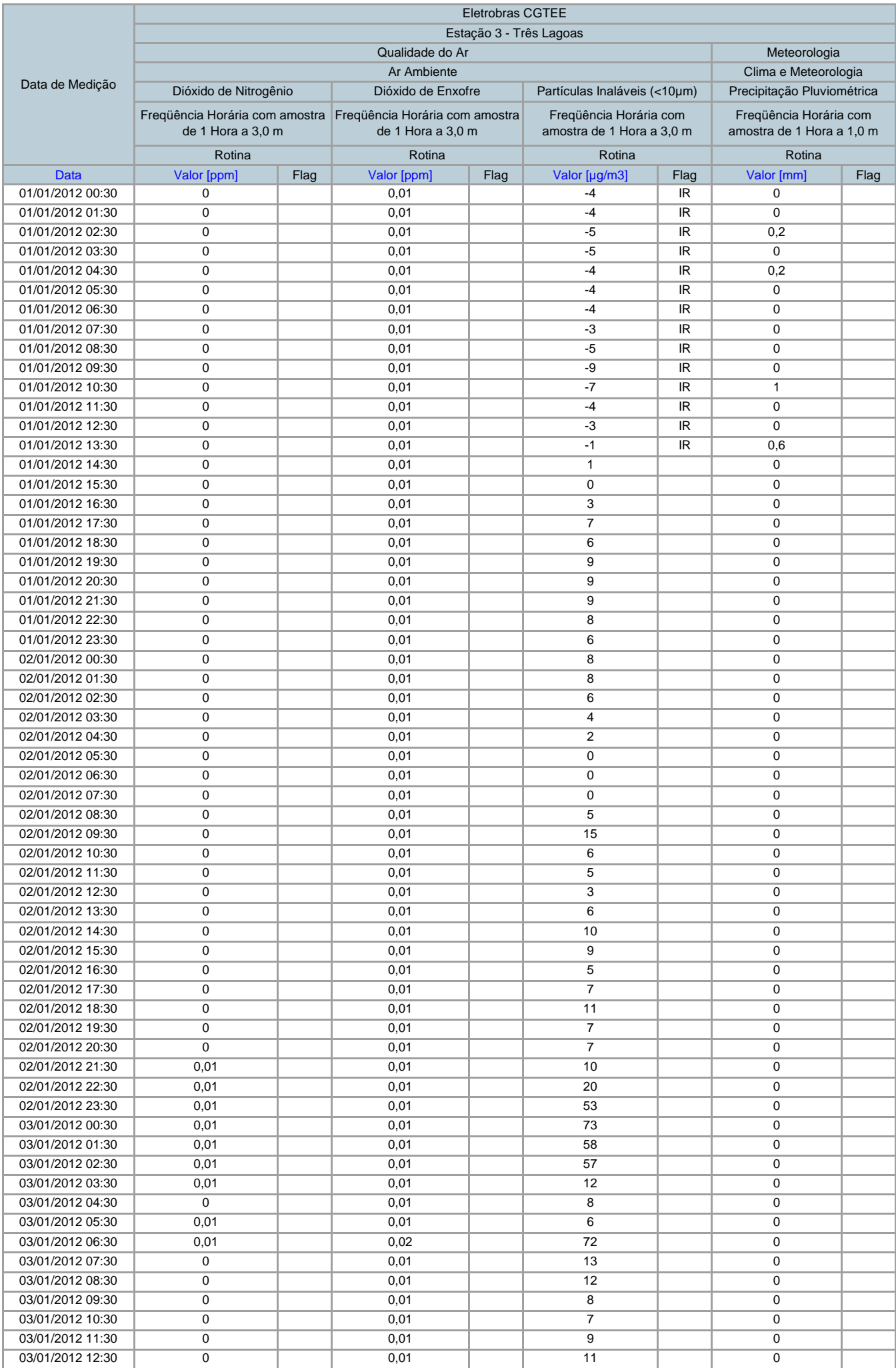

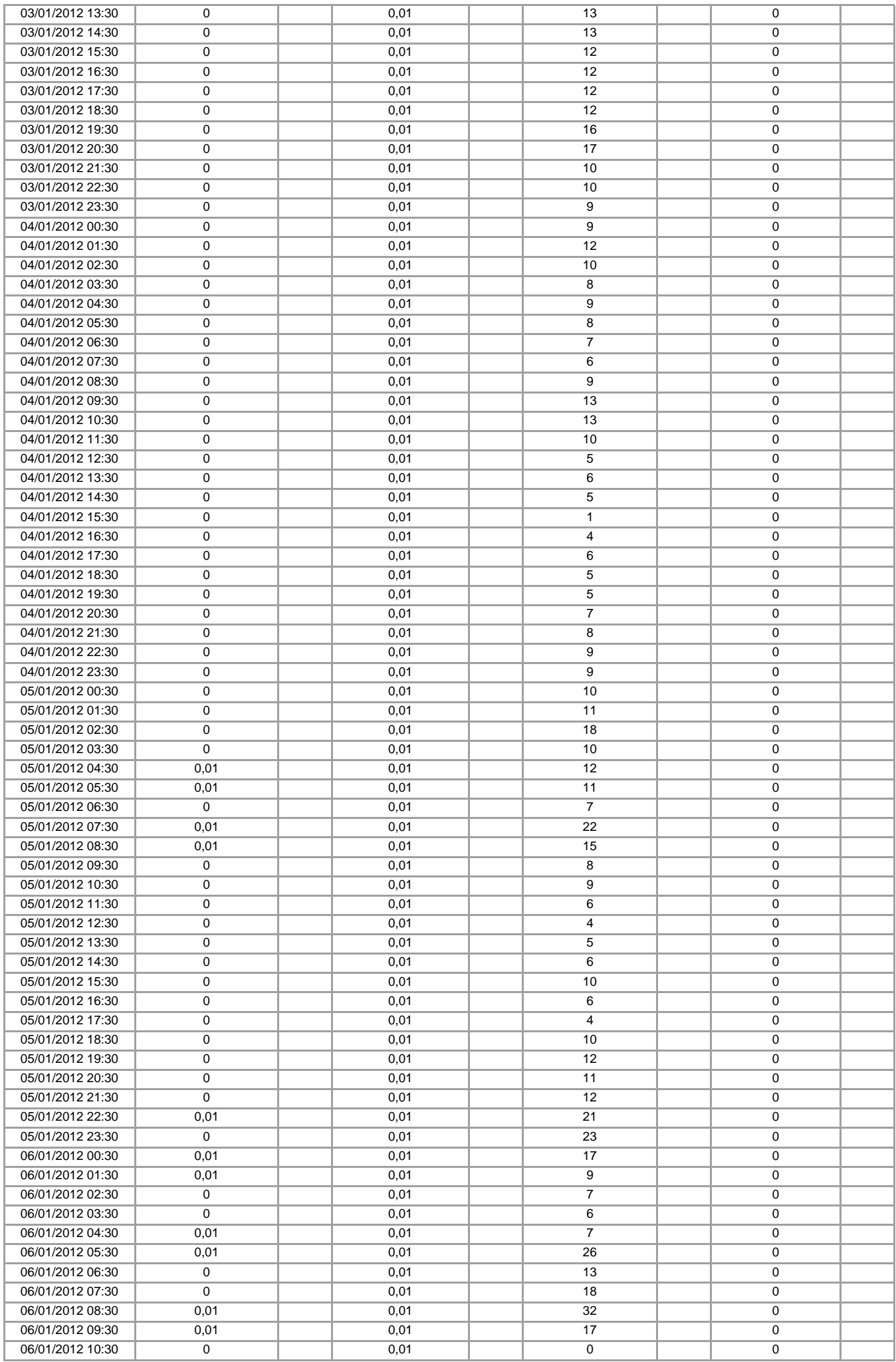

![](_page_2_Picture_210.jpeg)

![](_page_3_Picture_210.jpeg)

![](_page_4_Picture_210.jpeg)

![](_page_5_Picture_210.jpeg)

![](_page_6_Picture_210.jpeg)

![](_page_7_Picture_210.jpeg)

![](_page_8_Picture_210.jpeg)

![](_page_9_Picture_210.jpeg)

![](_page_10_Picture_159.jpeg)